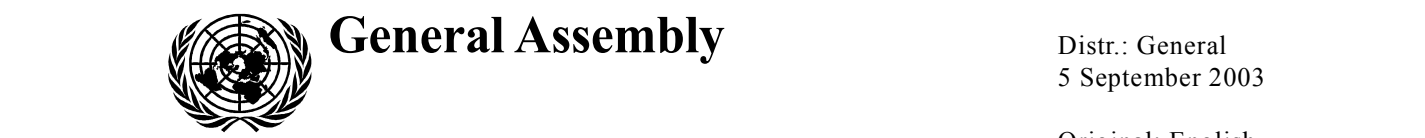

Word to Poriginal: English

 $\mathbf{r}$  is existent to have here existent that the existence http://neevia.com http://neevia.com http://neevia.com http://neevia.com http://neevia.com http://neevia.com http://neevia.com http://neevia.com http://neevia.c  $\frac{1}{n\epsilon}P_0^{\prime\prime}$  eighth session. Strengthening of the United Nations system http://newia.com http://newia.com http://newia.com http://newia.com http://newia.com http://newia.com http://newia.com http://newia.com http://newia.com http://newia.com http://ne PDF http://neevia.com http://neevia.com http://neevia.com http://neevia.com http://neevia.com http://neevia.com y-eighth session

### Status of implementation of actions described in the report  $\frac{1}{n}$  is the help hatter one come here  $\frac{1}{n}$ . Com  $\frac{1}{n}$  is the here  $\frac{1}{n}$ . United Nations: an agenda for further change" of the Secretary-General entitled "Strengthening of the

Document Converter http://neevia.com http://neevia.com http://neevia.com http://neevia.com http://neevia.com

to pdf http://neevia.com http://neevia.com http://neevia.com http://neevia.com http://neevia.com http://neevia.com

http://www.neevia.com http://neevia.com http://neevia.com http://neevia.com http://neevia.com http://neevia.com Report of the Secretary-General

 $Sum matrix$ Summary

http://neevia.com

http://neevia.com

http://neevia.com

http://neevia.com

http://neevia.com

http://neevia.com

Excel to PDF http://neevia.com http://neevia.com http://neevia.com http://neevia.com http://neevia.com the implementation of the reform measures as considered in General Assembly overview of the implementation. It should be read in conjunction with several  $\frac{1}{2}$ the intergovernmental review of the incurant-term plan and the programme budget  $(A/57/786)$ ; on improving the performance of the Department for General Assembly http://neevia.com/neevia.com/needia.com/needia.com http://neevia.com http://neevia.com http://neevia.com http://neevia.com http://neevia.com http://neevia.com http://neevia.com http://neevia.com http://neevia.com http://ne cooperation in the United Nations (A/58/382); on improvements to the current Nations and all relevant partners, in particular the private sector  $(A/58/227)$ . The General Assembly requested the Secretary-General to submit a report on resolution 57/300. The present report, prepared in response to that request, is an subsidiary reports, prepared pursuant to specific provisions of resolution 57/300: on the intergovernmental review of the medium-term plan and the programme budget and Conference Management; management improvements in the Office of the United process of planning and budgeting; and on enhanced cooperation between the United

PDF http://neevia.com http://neevia.com http://neevia.com http://neevia.com http://neevia.com http://neevia.com Further progress reports on the reform of the Department of Public Information zoo<sub>t</sub>, and on various citimeters of human resources management reform, to the<br>General Assembly at its fifty-ninth session. A report on strengthening the system of to the time incentive with the submitted to the Schenar Assembly during the Hist resumption<br>of its fifty-eighth session following the main part of the session. The annual report of the Secretary-General on the work of the Organization also reflects the changes to http://neevia.com http://neevia.com http://neevia.com http://neevia.com http://neevia.com http://neevia.com http://neevia.com http://neevia.com http://neevia.com http://neevia.com http://neevia.com http://neevia.com http:/ Word to PDF http://neevia.com http://neevia.com http://neevia.com http://neevia.com http://neevia.com http://n will also be submitted to the Committee on Information at its twenty-sixth session in 2004, and on various elements of human resources management reform, to the internal justice will be submitted to the General Assembly during the first resumption

Document Converter http://neevia.com http://neevia.com http://neevia.com http://neevia.com http://neevia.com

03-49289 (E) 300903

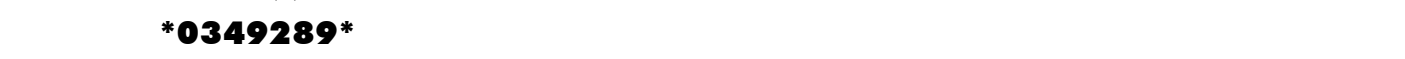

 $*$  A/58/150.

## to the time of the contents of the com http://www.neevia.com http://www.neevia.com http://www.neevia.com http://www.neevia.com http://www.neevia.com http://www.neevia.com http://www.neevia.com http://www.neevia.com http://

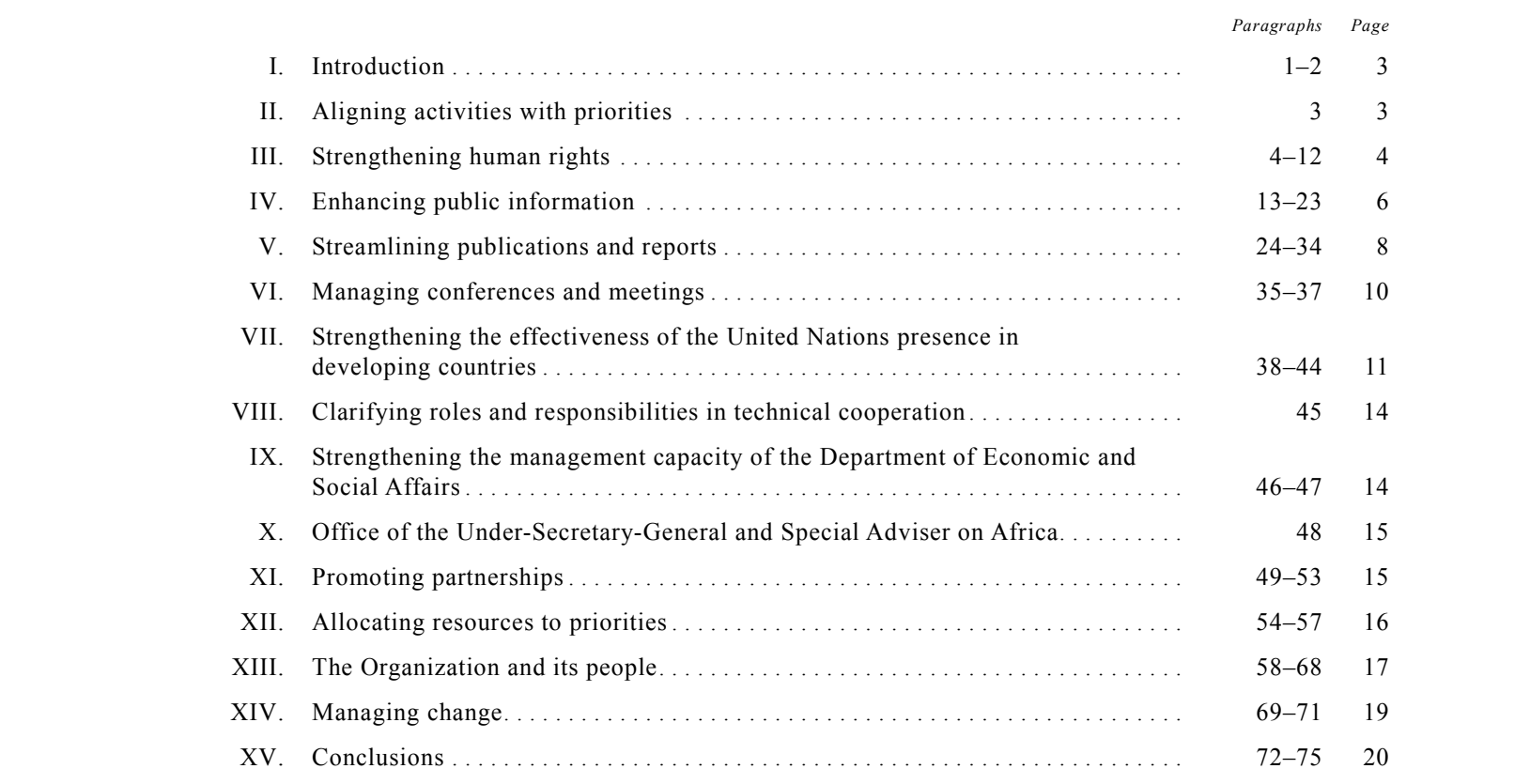

## I. Introduction **introduction**

1. In his report entitled "Strengthening of the United Nations: an agenda for further change" (A/57/387 and Corr.1), the Secretary-General made a series of proposals under several broad headings:<br>

 $\mathcal{P}$  http://www.neevia.com http://www.neevia.com http://www.neevia.com http://www.neevia.com http://www.neevia.com http://www.neevia.com http://www.neevia.com http://www.neevia.com http://www.neevia.com http://www.nee (a) The section headed "Doing What Matters", included a commitment to  $\frac{1}{2}$ align the activities of the Organization with agreed priorities and to reflect this alignment in a thoroughly revised programme budget proposal. Other commitments related to efforts to strengthen the Organization's work in the areas of human rights http://www.neevia.com http://neevia.com http://neevia.com http://neevia.com http://neevia.com http://neevia.com and public information;

(b) "Serving Member States better" focused on implementing a more integrated approach to planning and managing meetings and documentation, as well as proposals to improve the Organization's reporting;

(c) "Working better together", explored ways to improve coordination, both to Improve coordination, both among the component parts of the United Nations in developing countries and between the Organization and civil society;

(d) "Allocating resources to priorities" described changes needed to streamline the Organization's complicated and labour-intensive system of budgeting word to Posterion to Polence and http://neevia.com http://neevia.com http://neevia.com http://neevia.com http://neevia.com http://neevia.com http://neevia.com http://neevia.com http://neevia.com http://neevia.com http://ne and planning;

additional measures to ensure that the United Nations can count on an able, versatile and well-managed workforce. Excel to PDF http://neevia.com http://neevia.com http://neevia.com http://neevia.com http://neevia.com (e) "The Organization and its people: investing in excellence" put forward

guidance on the implementation of the actions set out in the Secretary-General's account the views expressed by Member States in their deliberations. Additional from the General Assembly during its fifty-eighth session and from the Assembly's 2. In its resolution 57/300 of 20 December 2002, the General Assembly provided report, and in implementing these actions, the Secretary-General has taken into deliberations and guidance on specific elements of the reform package are expected subsidiary bodies.

# II. Aligning activities with priorities

 $\overline{O}$  by the http://neevia.com http://neevia.com http://neevia.com http://neevia.com http://neevia.com http://neevia.com http://neevia.com http://neevia.com http://neevia.com http://neevia.com http://neevia.com http:// 3. In paragraph 4 of its resolution 57/300, the General Assembly welcomed the intervalsed and the second the set of its resolution of the General Assembly welcomed the set of  $\mathbb{R}^n$ . Intention of the Secretary-Senerar to submitted programme budget that fully justified<br>the resource requirements and better reflected the priorities laid out in the mediumto Impiguite http://newia.com http://newia.com http://newia.com http://newia.com http://newia.com http://newia.com http://newia.com http://newia.com http://newia.com http://newia.com http://newia.com http://newia.com http to the term here to the wing ways. intention of the Secretary-General to submit a programme budget that fully justified term plan for 2002-2005, the Millennium Declaration and the outcomes of the major achieves this in the following ways:

(a) Increased attention to development issues. Monitoring and follow-up relating to the Millennium Development Goals are being enhanced; a unit to oversee financing for development has been established; resources dealing with the African control, crime prevention and the promotion of human rights are being requested; continent have been consolidated; and modest additional resources for work on drug

(b) Significant resource reallocation either within or between sections of the budget. Some \$100 million is shifted between subprogrammes and 810 posts are<br>proposed for redeployment: proposed for redeployment;

(c) Major reorganization and reallocation of resources in the Department of Public Information, the Department for General Assembly and Conference Management and the Office of the United Nations High Commissioner for Human Rights. In addition, the Department of Economic and Social Affairs has been reorganized to incorporate the mandates arising out of the Monterrey International Conference on Financing for Development and to develop a strategic planning  $\mathbf{capacity};$ capacity;

(d) Discontinuance of recurrent outputs. Nine hundred and eleven reports, to the tiff here is the marginal utility are proposed for elimination, in meetings and other activities of marginal utility are proposed for elimination, in needings and other activities of marginar drinty are proposed for enfinition, in<br>accordance with regulation 5.6 of the Regulations and Rules Governing Programme  $h_{\text{rel}}$  http://neevia.com http://neevia.com http://neevia.com http://neevia.com http://neevia.com http://neevia.com http://neevia.com http://neevia.com http://neevia.com http://neevia.com http://neevia.com http://neevia Planning, the Programme Aspects of the Budget, the Monitoring of Implementation<br>and the Mothods of Evaluation: and the wethods of Evaluation, and the Methods of Evaluation;

(e) Increased resources allocated to the areas of information and communications technology and staff training. Some \$14 million in additional resources is requested to implement an enhanced information and communication  $t$  http://neevia.com http://neevia.com http://neevia.com http://neevia.com http://neevia.com http://neevia.com http://neevia.com http://neevia.com http://neevia.com http://neevia.com http://neevia.com http://neevia.com h strategy, along with an additional \$2 million for staff development and learning programmes.

As a result of improved planning, better coordination and more systematic evaluations, future adjustments to the work programme are likely and will be which the exercises.<br>reflected in subsequent budget exercises.

## **PDF http://neevia.com http://neevia.com http://neevia.com http://neevia.com http://neevia.com http://neevia.com http://neevia.com http://neevia.com http://neevia.com http://neevia.com http://neevia.com http://neevia.com h**

(OHCHR) has moved forward with actions laid out in General Assembly resolution Member States. Changes have focused on four main areas, as set out below. 4. The Office of the United Nations High Commissioner for Human Rights 57/300 to improve both its internal management and the services it provides to

### Increased support for national human rights capacity-building

b. Concerted criots are didentify to provide an integrated and consistent<br>response to Member States that request support in strengthening their national response to Member Braces that request support in strengthening their hattonal<br>human rights protection systems. The plan, being developed with other United helping integrate human rights into national development plans, assisting in the reform of national legislation and institutions and promoting better awareness of http://neevia.com http://neevia.com http://neevia.com http://neevia.com http://neevia.com http://neevia.com http://neevia.com http://neevia.com http://neevia.com http://neevia.com http://neevia.com http://neevia.com http:/ and reporting will remain the exclusive responsibility of OHCHR and the wider  $t_{\text{infinite}}$  http://neevia.com http://neevia.com http://neevia.com http://neevia.com http://neevia.com http://neevia.com http://neevia.com http://neevia.com http://neevia.com http://neevia.com http://neevia.com http://neevi 5. Concerted efforts are under way to provide an integrated and consistent Nations partners is aimed at encouraging the ratification of human rights treaties, intergovernmental bodies. The protection mandate for monitoring, investigations human rights machinery.

### to pdf http://neevia.com http://neevia.com http://neevia.com http://neevia.com http://neevia.com http://neevia.com Enhanced implementation of human rights treaties http://www.neevia.com/neevia.com http://neevia.com http://neevia.com http://neevia.com http://neevia.com http://

6. Consultations among Member States, treaty bodies, and non-governmental and enhance the implementation of the principal human rights treaties. The Commission on Human Rights was briefed on this process. During the second interof individual treaty body reports helped to create networks and galvanize national organizations have taken place during recent years to develop closer cooperation treaty committee meeting, held in 2003, representatives agreed that the preparation

discussion around treaty issues. It was also agreed that national human rights institutions could play a stronger role in both the treaty reporting system and followup. Discussions on the idea of a consolidated report for the various treaties are continuing, and individual States parties may wish to adopt such an approach. As an alternative to the consolidated report, some Member States have chosen to expand their core document, which compiles information for all treaty bodies. Although States parties are not legally obliged to submit one, a core document can reduce their reporting burden and avoid the repetition of details contained in each of the treaty body reports. The Secretariat has been requested to prepare draft guidelines for an expanded core document for the third inter-committee meeting, in June 2004. Additional details on this consultative process are available in the report of the Secretary-General on management improvements in the Office of the United Nations High Commissioner for Human Rights.

7. There is strong support for greater cooperation among treaty bodies and for the excel to Poster the Poster of Greater cooperation allong treaty bodies and for the better harmonization of their reporting guidelines. All treaty bodies have been urged to adopt specific follow-up procedures and to take measures that would encourage the timely submission of reports and address the backlog issue.

### Improving the system of special procedures http://www.neevia.com http://neevia.com http://neevia.com http://neevia.com http://neevia.com http://neevia.com http://neevia.com http://neevia.com http://neevia.com http://neevia.com http://neevia.com http://neevia.com ht

8. Steps have been taken in recent years to better support the special procedures Human Rights at its fifty-ninth session (see E/CN.4/2003/124). The steps include: and make them more effective. Details were presented to the Commission on

(a) producing a manual for special rapporteurs;  $E(x)$  to  $P$  is a compact to provide the process of  $P$  is compact to the provided  $\frac{1}{n}$ .

special procedures mandate holders and OHCHR staff; (b) drafting internal guiding principles regarding working relations between

holders, which would include reporting requirements; (c) regular updating of an induction kit for special procedures mandate

(d) strengthening the support provided by OHCHR through additional human resources and the establishment of a quick response desk.

9. A Special Procedures Branch was established in OHCHR as from 1 May 2003. Since then, OHCHR has initiated consultations on how the special procedure recommendations. PDF http://neevia.com http://neevia.com http://neevia.com http://neevia.com http://neevia.com http://neevia.com mechanisms can be improved even further, in line with the Secretary-General's

10. At a meeting of special procedures mandate holders held in June 2003, it was appropriate, of OHCHR: decided that the following concrete steps would be undertaken with the support, as

press releases and communications; (a) strengthened joint initiatives, including joint urgent appeals, statements,

to pdf http://neevia.com http://neevia.com http://neevia.com http://neevia.com http://neevia.com http://neevia.com (b) an analysis of the working methods of the various mandate holders, with a view to identifying good practices;

to facilitate follow-up; (c) systematic debriefing between desk officers after country visits in order

(d) strengthened cooperation with United Nations country teams in the preparation, conduct and follow-up of country visits; (e) preparation of a feasibility study on ways to enhance the dissemination of findings and recommendations of special procedures;

http://www.neevia.com http://www.neevia.com http://www.neevia.com http://www.neevia.com (f) interaction between special procedures mechanisms and the Counter-<br>  $\Gamma$ Terrorism Committee of the Security Council;

 $(g)$  continuous exchange of information and communications between  $m$ andate holders;

 $\tau$  Image http://www.neevia.com http://www.neevia.com http://www.neevia.com http://www.neevia.com http://www.neevia.com http://www.neevia.com http://www.neevia.com http://www.neevia.com http://www.neevia.com http://www.n (h) further strengthening of the interactive dialogue with the Commission on<br>Illumen Bights to pdf http://neevia.com http://neevia.com http://neevia.com http://neevia.com http://neevia.com http://neevia.com Human Rights.

#### $M$ an a gaw out ineu vary out onto in the Office of the Huited Nations High Management improvements in the Office of the United Nations High<br>Commissioner for Human Bights Document Converter http://neevia.com http://neevia.com http://neevia.com http://neevia.com http://neevia.com Commissioner for Human Rights

11. Management improvements over the past year have focused on the implementation of the recommendations of the management review of OHCHR conducted by the Office of Internal Oversight Services (see  $A/57/488$ ). The details The reorganization will be described in the updated Secretary-General's bulletin on OHCHR and will reflect efforts to sharpen the policy directions and responsiveness  $\delta$  of the Office. of implementation will be the subject of a separate report to the General Assembly. of the Office.

12. Additional changes to the structure, staffing and financing of the Office should improve the management capacity of OHCHR. The principal changes are as follows:

(a) the establishment of two new branches, one on special procedures and the other on external relations;

 $\tau$ (b) the rationalization of the system of OHCHR regional representatives;

Nations peacekeeping missions; (c) the initiation of a roster of human rights officers to serve with United

 $$  (d) the regularization of OHCHR staff under the 100 series of the Staff Rules;

(e) strengthened financial and budgetary management through the development of a financial/programming database;

corresponding annual report on the use of those contributions. PDF http://neevia.com http://neevia.com http://neevia.com http://neevia.com http://neevia.com http://neevia.com (f) a refined system of annual appeals for voluntary contributions and the

#### Excel to PDF http://neevia.com http://neevia.com http://neevia.com http://neevia.com http://neevia.com IV. Enhancing public information

operations of the Department of Public Information, both at Headquarters and in the field. The Committee on Information has been actively engaged in this process, in accordance with General Assembly resolution 57/300, and has responded positively to the efforts made to strengthen the Department. 13. The past year has seen the implementation of several steps to improve the

#### ${\bf Restructuring}$ Restructuring

14. The major part of the restructuring of the Department of Public Information divisions since November 2002 in accordance with the Secretary-General's has now taken place, with the Department's activities divided among three new

proposals. The transfer of the Cartographic Section to the Department of Peacekeeping Operations awaits consideration by the General Assembly in the context of the proposed programme budget for the biennium 2004-2005, in accordance with paragraph 16 of its resolution 57/300.

#### Poster http://www.neevia.com http://www.neevia.com http://www.neevia.com http://www.neevia.com http://www.neevia.com http://www.neevia.com http://www.neevia.com http://www.neevia.com http://www.neevia.com http://www.neevia Evaluation

15. With support from the Office of Internal Oversight Services, the Department is to Image http://www.neevia.com http://www.neevia.com/www.neevia.com http://www.neevia.com/www.neevia.com http://www.neevia.com/www.neevia.com http://www.neevia.com/www.neevia.com http://www.neevia.com/www.neevia.com/www.ne developing an annual programme impact review in order to systematically evaluate<br>the estimities. This position will involve a negyle assessment by no gramme management to activities. This fevicw will involve a regular assessment by programme managers<br>of the performance of communications programmes and services, as well as training to build an institutional capacity for self-evaluation. Results from the first annual  $W_0$  to  $W_0$  the PDF https://neevia.com http://neevia.com/neevia.com http://neevia.com http://neevia.com http://neevia.com http://neevia.com http://neevia.com http://neevia.com http://neevia.com http://neevia.com http:/ programme impact review will be reported to the Committee on Information in<br>2004  $P$ its activities. This review will involve a regular assessment by programme managers 2004.

16. By the end of 2003 the Department will have a set of preliminary performance measures in place, along with baseline data relating to departmental goals. A twomessages will be measured (e.g., through analysis of press coverage or listeners reached), followed by an assessment of whether audiences responded to the messages in any meaningful way. This exercise will require resources and expertise not currently available to the Department. The involvement of external partners is step process for assessing impact will then be undertaken. First, exposure to therefore anticipated.

17. Training to support the Department's new operating model is under way. Most programme managers have now been trained in evaluation techniques, while staff at experiment managers and help com handle in communication hermanized communications.  $\mathbf{r}$  to Image http://neevia.com http://neevia.com http://neevia.com http://neevia.com http://neevia.com http://neevia.com http://neevia.com http://neevia.com http://neevia.com http://neevia.com http://neevia.com http: products and activities.

### United Nations information centres

States, to ensure a seamless transition from the model of United Nations information the accrued experience, knowledge, institutional memory and partnerships of the national information centres. 18. The Department is working on an action plan, in consultation with Member centres at the national level to the new regional model, while seeking to safeguard

regional hub in Western Europe. This will entail the closure of the nine national information centres located in countries of the European Union<sup>1</sup> and the creation of a regional hub, by 31 December 2003. The hub will be located in Brussels, subject Belgium. The information services located in Geneva and Vienna, which service the 19. As a first step, the Secretary-General is proceeding with the establishment of a to the conclusion of an agreement between the Secretariat and the Government of Headquarters offices in those cities, will not be affected.

to tiff http://neevia.com http://neevia.com http://neevia.com http://neevia.com http://neevia.com http://neevia.com 20. The Western European hub will be staffed and resourced to work in all current languages of the European Union and will respond to information needs in the region. The new operating concept will allow the Department to redirect resources accordance with General Assembly resolution 57/130 B of 11 December 2002), strengthening multilingualism on the United Nations web site and the systematic session, the Committee on Information will consider a progress report on the to other priorities, including to information centres in developing countries (in evaluation of the impact of the Department's activities. In 2004, at its twenty-sixth

implementation of the regional hub proposal, with the objective of applying this initiative in other regions.

### Libraries management and http://www.neevia.com http://www.neevia.com http://www.neevia.com http://www.neevia.com http://www.neevia.com http://www.neevia.com http://www.neevia.com http://www.neevia.com http://www.neevia.com

21. The Steering Committee for the Modernization and Integrated Management of 21. The steering committee for the Modermization and integrated Management of United Nations Libraries was formed in March 2003. The Committee meets extend to Political to Politics was formed in March 2005. The Committee meets quarterly under the chairmanship of the Director, Outreach Division, Department of public Information, and its members include the head/chief librarians or other representatives of the Dag Hammarskjöld Library, the United Nations Office at to presentatives of the Dag Hammarskyold Elorary, the United Nations Office at Geneva, the United Nations Office at Vienna/United Nations Office on Drugs and Seneva, the United Nations Office at Neima, United Nations Office of Brugs and<br>Crime, the United Nations Office at Nairobi, the United Nations Environment Programme, the United Nations Since at Nations, the United Nations Environment  $\Omega$  document, the Converter hand converter here is a commission of  $\Omega$  and  $\Omega$  and  $\Omega$  and  $\Omega$  and  $\Omega$  and  $\Omega$  and  $\Omega$  and  $\Omega$  and  $\Omega$  and  $\Omega$  and  $\Omega$  and  $\Omega$  and  $\Omega$  and  $\Omega$  and  $\Omega$  and  $\Omega$  and  $\Omega$  and commissions, United Nations University and the International Criminal Tribunal for<br>Purando  $E$ wanda.com http://neevia.com http://neevia.com http://neevia.com http://neevia.com http://neevia.com http://neevia.com http://neevia.com http://neevia.com http://neevia.com http://neevia.com http://neevia.com http://nee Rwanda.

22. The Committee has been tasked with developing policies and coordinating to tiff http://neevia.com http://neevia.com http://neevia.com http://neevia.com http://neevia.com http://neevia.com http://neevia.com http://neevia.com http://neevia.com http://neevia.com http://neevia.com http://neevia.co operations among all United Nations libraries. Its work plan addresses the following areas:

- (a) archival collections of United Nations documents; http://www.neevia.com/www.neevia.com/www.neevia.com/www.neevia.com/www.neevia.com http://neevia.com http://nee
- (b) bibliographic control of United Nations documents;
- $\mathcal{L}$ (c) collaborative reference services;
- (d) collections/resource sharing;
- (e) hardware, software and web content;
- to Image http://neevia.com http://neevia.com http://neevia.com http://neevia.com http://neevia.com http://neev (f) public relations;
- $t_{\rm c}$ (g) small and field libraries.

establishment of a multilingual United Nations libraries research gateway on the Nations libraries worldwide and the incorporation of the Economic and Social Commission for Asia and the Pacific as a full partner in the Shared Indexing Information at its twenty-sixth session. 23. Examples of the specific initiatives to be completed by late 2003 include the Internet, the creation of a master list of core areas of specialization at United Programme. A detailed report on this subject will be submitted to the Committee on

# V. Streamlining publications and reports

24. The report on the strengthening of the United Nations outlined several improve their coherence, focus and scheduling. This is an area where several tangible improvements have already been achieved, and additional efforts are under http://www.neevia.com/www.neevia.com/www.neevia.com/www.neevia.com/www.neevia.com/www.neevia.com http://neevia.com/<br>Www.neevia.com/www.neevia.com/www.neevia.com/www.neevia.com/www.neevia.com/www.neevia.com/www.neevia.com/w  $W_{\alpha}$ measures to reduce the number of United Nations publications and reports and to way.

#### Document Converter http://neevia.com http://neevia.com http://neevia.com http://neevia.com http://neevia.com Publications

25. The Publications Board was reconstituted as a standard-setting body in the preparation, distribution and sale of publications, both printed and electronic, as February 2003. Its main mandate is to review and determine the policies governing

well as to draft new and revised administrative instructions to implement publications policy.

26. The Board meets on a monthly basis, but performs much of its work through 20. The Board meets on a monthly basis, but performs much of its work unbugh<br>interdepartmental working groups. For example, the interdepartmental Working microepartmental working groups. For example, the interdepartmental working<br>Group on Internet Matters recently prepared a set of technical guidelines for United Sroup on internet matters recently prepared a set of technical guidennes for officer<br>Nations Internet publishing. As a follow-up to General Assembly resolution 57/300, Examples interfact publishing. As a follow-up to Ocheral Assembly resolution 377500, a separate Working Group has been established to look into the feasibility and cost a separate working strong has been examined to foot fire transmitted to a separate of the reasonable to the reasonable to the reasonable to the reasonable component of the reasonable component of the reasonable component o of online publications delivery, supplemented by a print-on-demand capability.

27. As an integral part of the preparation of the biennial budget, all publications programmes being proposed by Secretariat entities are now channelled through the relevant Executive Committees. Each Executive Committee has the responsibility to review plans for publication, ensure coherence, avoid duplication and establish clear priorities regarding what is to be published.

28. This past year, the Executive Committee on Economic and Social Affairs pioneered an exercise to coordinate the publication programmes of its members. In discussed content of the proparation of the 2001-2009 batagely, committed focal points<br>discussed content of publications and in this way were able to enhance collaboration and coherence. This arrangement will continue annually. In addition, there is now an end concerned. This arrangement with commute annually, in addition, there is now an arrangement by which author departments of global and regional surveys and the mangement by miner dather departments of groom and regional services and the departments of groom html regional services and the timing of the issuance of flagship reports is routinely being shared. PDF http://neevia.com/neevia.com/neevia.com/neevia.com/neevia.com/neevia.com http://neevia.com http://neevia.com http://neevia.com http://neevia.com http://neevia.com http://neevia.com http://neevia.com http://neevia.com h the context of the preparation of the 2004-2005 budget, Committee focal points consult with each other prior to the issuance of a publication. Information regarding

29. Overall there has been an 18 per cent decrease in recurrent publications and a 2004/05. Budget data for 2004/05 indicate 192 discontinued publications and 23 per cent decrease in non-recurrent publications over the period 2002/03 to reports.

### Reports

30. The confluence of two initiatives — the General Assembly's own efforts to positive momentum for progress in this area. In its resolution  $57/300$ , the Assembly requested the Secretary-General to start a consultative process with the President of reports on related subjects, if decided by the Main Committees. In the context of the revitalization of the work of the Assembly, the President of the Assembly held a number of consultations on this question between April and June 2003 with the revitalize its work and the Secretary-General's reform proposals — is creating the Assembly and Chairmen of the Main Committees, with a view to consolidating Chairmen of the Main Committees.

to Image http://neevia.com http://neevia.com http://neevia.com http://neevia.com http://neevia.com Assembly, including on the consolidation of reports. Several proposals from the Chairmen and from a number of Member States were received and have now been discussed by the Bureaux of some of the Main Committees. The President presented these proposals at open-ended informal consultations of the plenary on 18 June and strong support for consolidating reports of the Secretary-General on related topics as a means to facilitate debate and reduce documentation. 31. The President requested proposals on streamlining the work of the General 2003. Although no specific decisions were taken at that meeting, there was general

session of the General Assembly have resulted in a 13 per cent reduction in the 32. Preliminary efforts by departments to consolidate reports for the fifty-eighth

number of reports. It is the intention of the Secretary-General to request all concerned departments and offices to continue vigorously reviewing their reporting requirements with a view to further consolidating reports, where possible.

33. The review by the Second and Third Committees of their respective programmes of work, and the consideration of issues in a more coordinated manner, programmes of work, and the consideration of issues in a more coordinated manner,<br>pursuant to General Assembly resolution 57/270 B of 23 June 2003, should result in pursuant to General Assembly resolution  $J/270$  B or 25 June 2005, shown had negative a reduced number of resolutions and of reports requested from the Secretary-<br>Comeral  $t_{\text{other}}$ General.

34. Another way to reduce the number of reports is to address their frequency. The Secretariat will assist the President of the General Assembly, as well as the Chairmen and other officers of the Main Committees, as requested, in reviewing the agenda of the General Assembly and its Main Committees to identify agenda items that could potentially be considered on a biennial or triennial basis rather than  $\mathbf{n}$  annually. annually.

# VI. Managing conferences and meetings

to popularite points://neevia.com http://neevia.com http://neevia.com http://neevia.com http://neevia.com http://neevia.com http://neevia.com http://neevia.com http://neevia.com http://neevia.com http://neevia.com http:// 35. The Department of General Assembly and Conference Management has moved forward with the actions identified in document  $A/57/289$  and Corr.1 to improve the to reach the goals of unified conference management policies, methodologies and practices, streamlined operations and enhanced coordination and utilization of resources across all locations, the Department is working with the Office of Internal overall efficiency and effectiveness of its conference management function. In order Oversight Services to develop new policies and work practices.

36. An implementation team composed of representatives of all subprogrammes of processes and migrate to new technologies, as well as to move towards integrated implementation phase has yielded tangible positive results in virtually every area of the Department has developed an action plan to introduce more efficient workflow management of all conference-related resources. The initial 10-month activity of the Department, as follows:

 $\mathcal{L}$  and  $\mathcal{L}$  . Com http://neevia.com http://neevia.com http://neevia.com http://neevia.com http://neevia.com http://neevia.com http://neevia.com http://neevia.com http://neevia.com http://neevia.com http://neevia (a) Conference management. More cost-effective planning and programming<br>
of comince healthcare policy of of services has been achieved;

(b) Better support for the President of the General Assembly. A draft programme of work for the fifty-eighth session was prepared well ahead of the opening of the session in order to assist the incoming President in the planning of activities, and facilitate the handover process from one presidency to the next;

(c) Rationalizing the work of the Main Committees. The programme of work is discussed at an earlier stage to better synchronize it with the issuance of mandated<br>documents:  $t_{\text{normal}}$ .com http://neevia.com http://neevia.com http://neevia.com http://neevia.com http://neevia.com http://neevia.com http://neevia.com http://neevia.com http://neevia.com http://neevia.com http://neevia.com http://ne documents;

(d) Documentation workflow. A slotting system for document processing has been introduced, and policies relating to length of documents are enforced with more rigour. As a result, over 90 per cent of the reports originating in the Secretariat submitted in the first five months of 2003 were in accordance with the established page limit. Sessional documents are being issued earlier in 2003 than in previous  $\gamma$  http://www.neevia.com http://www.neevia.com http://www.neevia.com http://www.neevia.com http://www.neevia.com http://www.neevia.com http://www.neevia.com http://www.neevia.com http://www.neevia.com http://www.neevia. years;

(e) Budgetary and programmatic discipline. Strict adherence to results-based  $t_{\text{tot}}$  is  $t_{\text{in}}$  and  $t_{\text{in}}$  and  $t_{\text{in}}$  and  $t_{\text{in}}$ . The http://www.neevia.com http://www.neevia.com http://www.neevia.com http://www.neevia.com http://www.neevia.com http://www.neevia.com http://www.neevia.c budgetary practices has led the Department to keep its expenditures in line with<br>commented personnes to pdf http://neevia.com http://neevia.com http://neevia.com http://neevia.com http://neevia.com http://neevia.com earmarked resources.

37. Following a first positive review by the Assembly in March 2003 of the Department's reform efforts, full reports on the pattern of conferences and improving the performance of the Department of General Assembly and Conference Management will be presented to the Committee on Conferences in September. The proposed 2004/05 budget reflects a number of post redeployments arising from efficiency gains, as well as an increased reliance on technology for documents production and meetings management.

### to population the effectiveness of the United Nettians. VII. Strengthening the effectiveness of the United Nations presence in developing countries

38. In keeping with General Assembly resolution 57/300, paragraph 22, four principal elements were identified to strengthen the Organization's field presence: common tools and instruments for harmonizing development cooperation conflict; common databases and knowledge networks; and strengthening the programmes; integrated planning and budgeting tools for countries emerging from resident coordinator system.

39. At the request of the Economic and Social Council (see E/2003/L.20), the Nations presence in developing countries will be discussed in 2004 as part of the http://www.neevia.com http://neevia.com http://neevia.com http://neevia.com http://neevia.com http://neevia.com http://neevia.com http://neevia.com http://neevia.com http://neevia.com http://neevia.com http://neevia.com ht details of the implementation plan to strengthen the effectiveness of the United triennial comprehensive policy review of operational activities for development.

### Simplification and harmonization of programming tools

40. The principal objectives of the ongoing simplification and harmonization exercise are to streamline complex rules and reduce transaction costs for programme countries, increase the effectiveness of development assistance and improve (composed of representatives of the United Nations Development Programme, the Population Fund) is working to introduce the new programming tools listed below for five country programmes in 2003, with the aim of expanding their use to more than 80 country programmes by 2006. accountability. The United Nations Development Group Executive Committee United Nations Children's Fund, the World Food Programme and the United Nations

(a) In the area of programme planning, a new United Nations Development national priorities, overall United Nations contributions and the contributions of each agency in a single document. A new country programme action plan and an Assistance Framework (UNDAF) results matrix lays out the linkages between annual work plan replace the diverse United Nations agency country management

documents. A common format is being introduced by the funds and programmes to plan, request funds and review progress;

(b) In the area of programme implementation, programme effectiveness is Word the area of programme imprementation, programme enectiveness is<br>enhanced when agencies, funds and programmes collaborate at the country level. emianced when agencies, runds and programmes condoorate at the country rever.<br>Programme reviews revealed some form of joint programming in over 100 ringulation. To promote and facilitate opportunities for joint programming in over 100 countries. To promote and facilitate opportunities for joint programming, revised Exercise. To promote and ractinate opportunities for your programming, revised guidelines have been developed and are currently being tested for introduction to all<br> $\frac{1}{2}$  $t_0$ neevina.com http://neevia.com http://neevia.com http://neevia.com http://neevia.com http://neevia.com http://neevia.com http://neevia.com http://neevia.com http://neevia.com http://neevia.com http://neevia.com http:/ offices in 2004;

(c) Streamlined tools for evaluation and reporting have also been developed. A joint evaluation plan will use the goals and common outcomes of the UNDAF and the results matrix as bases for measuring the work of the funds and programmes. Additionally, a standard format for reporting on achievements has been developed and will replace the multiple reporting arrangements that currently exist;

(d) To facilitate shared resource management and transfer of funds on the  $\alpha$ , to internate shared resource management and dansfer of rands on the basis of a common assessment of the financial systems of national partners, funds modality for transferring resources. This will reduce transaction costs for national partners. In addition a mechanism has been developed to allow donors to provide funding through a single agency, with the country team then determining how the funding through a single agency, with the country team then determining how the funding unough a single agency, with the country ceant their accomming now the<br>funds will be allocated among agencies. Finally, a pooling mechanism is being they are supporting the same national partner to achieve the same result. PDF http://neevia.com/neevia.com/neevia.com/neevia.com http://neevia.com/neevia.com/neevia.com http://neevia.com http://neevia.com http://neevia.com http://neevia.com http://neevia.com http://neevia.com http://neevia.com h and programmes working with the same national partners would use the same developed to allow one agency to disburse funds on behalf of other agencies when

## Post-conflict transition countries

41. To improve the coherence and integration of the United Nations response in November 2002.<sup>2</sup> The Working Group reviewed the Organization's experience in recommendations for future operations: post-conflict transition, the joint Working Group on Transition Issues was formed in eight transition situations and identified the following lessons learned and

understanding and assessment. The United Nations system needs to find ways to synthesize experiences and ensure that lessons are learned; (a) Each transition is unique, requiring thorough and situation-specific

(b) The early designation of a humanitarian or resident coordinator as deputy special representative of the Secretary-General in each situation has proved to facilitate links among the political, peacekeeping and operational wings and address the variance in mandates for different United Nations offices at a given location;

(c) Given the fluidity of transition contexts, humanitarian action often needs humanitarian assistance and a concurrent scaling up of reconstruction efforts. This process requires joint action between humanitarian and development actors through a single, integrated strategy aimed at addressing the underlying causes of a crisis situation. Transition planning should include contingency planning and be regularly updated and undertaken jointly with all stakeholders; to continue within a process that anticipates a seamless scaling down of underpinned by needs assessments that identify priorities and results and are

(d) National ownership of transition processes should be actively promoted. This requires particular efforts in capacity-building, advocacy and negotiation. The collective United Nations response should be linked, where possible, to national development plans and budgets. Measures may be needed to secure the flow of external resources for the payment of salaries and the resumption of basic services;

(e) The United Nations country team should develop a single strategic plan  $\mathcal{C}$  and the converter metal resources that includes recourse to the various instruments available, For moonizing resources that includes recourse to the various instruments available,<br>such as consolidated appeal processes, dedicated donor conferences and agency-Such as consolidated appear processes, dedicated donor conferences and agency-<br>specific mechanisms. This will help to limit the funding gaps often encountered in spectric incentations. This will help to finite the randing gaps often encountered in<br>transition situations, which is particularly important given the need to finance quicktransition situations, which is particularly important given the need to finance quest-<br>impact programme assistance. The Working Group is planning a forum in early 2004 to positive programme assistance. The working strong hound in early 2004 to further highlight issues relating to funding transition situations.

#### Worwindse managament and non-verident assurise (assuring not vanyesented in Knowledge management and non-resident agencies (agencies not represented in<br>the field)  $\mathbf{r}_1$ .com http://neevia.com http://neevia.com http://neevia.com http://neevia.com http://neevia.com http://neevia.com http://neevia.com http://neevia.com http://neevia.com http://neevia.com http://neevia.com http://ne the field)

42. The United Nations Development Group is exploring ways to harness more effectively the existing knowledge within the United Nations system through the following measures: communities of practice and knowledge networks. This could be achieved through

(a) Establishing knowledge networks or building on existing ones, such as the Millennium Development Goal Network. These communities of practice could we have the proception of the process in the communities of process comes operate at both the global and the country level;

(b) Developing an information technology platform to ensure that the expertise of non-resident agencies and regional entities is available to United Nations country teams;

to Image http://neevia.com http://neevia.com http://neevia.com http://neevia.com http://neevia.com (c) Strengthening the capacity at the country level to manage knowledge;

incentives to reward knowledge-sharing; (d) Developing clear criteria for quality products and processes, as well as

example, in monitoring and reviewing national plans and strategies, including the databases to monitor progress towards the Millennium Development Goals.  $\mathcal{L}$  (e) Providing support to Governments to turn data into policy — for Poverty Reduction Strategy Papers, through the development of national statistical

implemented in a few pilot countries. Additional resources will be required to ensure that a concrete plan can be

### Strengthening the resident coordinator system

Member States reiterated the need for greater participation of the specialized and Council encouraged all organizations of the United Nations to collaborate in finding innovative ways to tap into the wealth of expertise available globally to support national efforts to achieve internationally agreed development goals (see  $E/2003/L.20$ , para. 30). 43. During the 2003 substantive session of the Economic and Social Council, technical agencies in the functioning of the resident coordinator system. The

44. Discussions are under way in the United Nations Development Group to continue work in the following areas:

(a) Dedicating staff to serve agencies not represented in the field. This should be supported by knowledge management systems to enable access for country teams to the expertise and information of the relevant agencies;

(b) Making available to resident coordinators a minimum core staff capacity to maxing available to resident coordinators a imminum core start capacity<br>in the areas of strategic planning, aid coordination and information management.  $P_{\rm H}$  http://www.neevia.com http://www.neevia.com http://www.neevia.com http://www.neevia.com http://www.neevia.com http://www.neevia.com http://www.neevia.com http://www.neevia.com http://www.neevia.com http://www.nee This support should be flexible enough to be scaled up or down depending on to Image http://www.neevia.com http://www.neevia.com http://www.neevia.com http://www.neevia.com country needs and levels of complexity;

(c) Providing a greater level of authority to the resident or humanitarian coordinator in order to strengthen strategic planning and prioritization at the country level. This is particularly important in post-conflict transition countries;

(d) Supplementing core financing provided by the United Nations Development Programme, the funder and manager of the resident coordinator proceed to the resident of the resident coordinates system, with additional financing, which could be obtained through shared funding by seem, while distribute interesting which could be becaused in each ball participating of coordination activities by all participating agencies. Other options are the  $\frac{1}{2}$  or coordination determines by an participating agencies. Only options are the establishment of a trust fund financed by donors, earmarked for supporting countrylevel coordination, or contributions from the regular budget of the United Nations.

## VIII. Clarifying roles and responsibilities in technical cooperation

Nations Secretariat and in funds and programmes was undertaken and is being transmitted to the General Assembly in a separate report on the review of technical cooperation in the United Nations (A/58/382), pursuant to General Assembly information on a representative selection of issues on which the United Nations programmes operate in their decision-making with regard to technical cooperation 45. A review of technical cooperation activities in a number of areas of the United resolution 57/300, paragraph 22. A key objective of the review is to provide undertakes technical cooperation with a view to assisting the countries in which and assisting donors in adjusting their funding decisions where required.

## IX. Strengthening the management capacity of the Department of Economic and Social Affairs

46. The 2004/05 budget proposal reflects a number of measures aimed at strengthening the Department of Economic and Social Affairs, in particular its management capacity, consistent with the provisions of General Assembly realignment of the entire Department in accordance with the new mandates arising Monterrey and Johannesburg. An important feature is the configuration of three central offices reporting directly to the Under-Secretary-General: resolution 57/300, paragraph 24. Specifically, the budget proposal outlines a out of the Millennium Declaration and the subsequent global conferences in

(a) The Development Policy and Planning Office, whose work will include strategic planning and building policy coherence within the Department and Document Converter http://neevia.com http://neevia.com http://neevia.com http://neevia.com http://neevia.com throughout all of the Secretariat's economic and social sectors;

(b) The Financing for Development Office, which will provide a dedicated capacity for the follow-up and implementation of the Monterrey Consensus;

(c) An Office for Economic and Social Council Support and Coordination, which will assist with central policy coordination and support intergovernmental and inter-agency processes.

Word to PDF http://www.neevia.com http://www.neevia.com http://www.neevia.com http://www.neevia.com http://www.neevia.com http://www.neevia.com http://www.neevia.com http://www.neevia.com http://www.neevia.com http://www. 47. The substantive divisions of the Department will be reorganized into two enderty, each reporting to an Assistant Secretary-Octional, it agreed, one focusing on data analysis and information and the other on support for intergovernmental and analysis and information and the other on support for intergovernmental<br>processes in the various policy areas, as well as on support for related operational processes in the various policy areas, as well as on support for related operational<br>responsibilities. The additional Assistant Secretary-General position proposed in the to the tiff here is the maintenant of the strengthening of the United Nations will be Secretary-General's report on the strengthening of the United Nations will be becidency-ocheral subport on the strengthening of the officer Nations with be<br>responsible for the responsibilities relating to data analysis and information. The  $h_{\text{c}}$  . The proposition of the  $\Omega$  measurement of the  $\Omega$  measurement of  $\Omega$  measurement of  $\Omega$  measurement of  $\Omega$  measurement of  $\Omega$  measurement of  $\Omega$  measurement of  $\Omega$  measurement of  $\Omega$  measurement of  $\$ Office of the Special Adviser on Gender Issues and the Advancement of Women will<br>net be offected by these changes  $\frac{1}{2}$  doctor Converter by these enanges. clusters, each reporting to an Assistant Secretary-General, if agreed, one focusing on not be affected by these changes.

#### X. Office of the Under-Secretary-General and Special Adviser  $\mathbf n$  on  $\mathbf A$  frice.com http://neevia.com http://neevia.com http://neevia.com http://neevia.com http://neevia.com http://neevia.com http://neevia.com http://neevia.com http://neevia.com http://neevia.com http://neevia. on Africa

48. The Office of the Under-Secretary-General and Special Adviser on Africa has to. The office of the enter secretary-General's bulletin issued on 23 April 2003  $(KT/SGB/2003/6)$  provides a detailed description of the responsibilities and functions of the Office. Resources for the Office will be provided from the funds Least Developed Countries and those from the Office of the Adviser for Special Pouse 2 complex committee that there is no have to have considered to a position of the committee of the committee of the committee of the committee of the committee of the committee of the committee of the committee of th  $57/300$ . The Office is responsible for coordinating and guiding the preparation of for Africa's Development, as well as coordinating global advocacy in support of the  $\frac{1}{\sqrt{1}}$ previously allocated to the Office of the Special Coordinator for Africa and the Africa-related reports and United Nations system support for the New Partnership New Partnership.

## **XI.** Promoting partnerships **http://neevia.com http://neevia.com http://neevia.com http://neevia.com http://neevia.com http://neevia.com http://neevia.com http://neevia.com http://neevia.com http://neevia.com http://neevi**

49. Paragraphs 27 and 28 of General Assembly resolution 57/300 highlighted two principal areas for further work in strengthening interaction between civil society review the relationship between the United Nations and civil society and the creation of a partnership office as part of the effort to enhance cooperation with the  $\text{private sector.}$ and the United Nations system: the establishment of a panel of eminent persons to private sector.

### **Engaging civil society** that the evial of the evial of the evial of the evial of the evial of the evial of the evial of the evial of the evial of the evial of the evial of the evial of the evial of the evial of the evial

was established in February 2003, under the Chairmanship of Fernando Henrique to parameter in the community of the community of the community of the community of the community of the community of the community of the community of the community of the community of the community of the community of th Secretary-General on how to enhance interaction between the Organization and civil society. The 12 members of the Panel, individuals serving in their personal capacity, bring a wealth of relevant experience in government, parliaments and non-<br>governmental organizations  $P$ 50. The Panel of Eminent Persons on United Nations Relations with Civil Society governmental organizations.

regarding civil society organizations' access to and participation in United Nations 51. The Panel's task is to review existing guidelines, decisions and practices

deliberations and processes; to identify best practices in the United Nations system and in other international organizations; to examine how the participation of civil society actors from developing countries can be facilitated; and to review how the Secretariat is organized to facilitate, manage and evaluate the United Nations relationship with civil society and to share experiences in this regard. The Panel is to submit practical recommendations to the Secretary-General by May 2004 for his Example to PDF http://www.neevia.com http://www.neevia.com http://www.neevia.com http://www.neevia.com http://www.neevia.com http://www.neevia.com http://www.neevia.com http://www.neevia.com http://www.neevia.com http://ww consideration.

52. The Panel held its first meeting in June at United Nations Headquarters and  $\frac{32}{2}$ . The range held its first incering in suite at officer Nations readquarters and agreed on the outlines of a work programme that emphasizes widespread  $t_{\text{in}}$  and the positive property of a which has  $\mu_{\text{in}}$ . The Density and the holomorphism has a homological on the consultation with stakeholders. The Panel's activities will be chronicled on the<br>United Nations web site Word to Particular the Poster. United Nations web site.

### Engaging the private sector PDF http://neevia.com http://neevia.com http://neevia.com http://neevia.com http://neevia.com http://neevia.com

53. Voluntary contributions have been sought for a partnership office, which will be established in the near future. This office would bring under one umbrella the foundations: the Global Compact Office and the United Nations Fund for International Partnerships. In addition to providing direction to these existing entities, the partnerships office would work with the network of private sector focal points across the United Nations system to develop common policies and the the United Nations system, there will be a growing need to ensure common standards of accountability, assessment and reporting. two Secretariat entities dealing most directly with the private sector and systematic sharing of best practices. As partnership approaches expand throughout

### http://neevia.com XII. Allocating resources to priorities

54. Changes in the programme of work proposed in the 2004/05 budget document to has one time rewer pages than that for the previous ofermium. Technical detail on<br>post and budgetary allocations has been taken out of the main document. Greater http://neevia.com/neevia.com/neevia.com/neevia.com/neevia.com/neevia.com/neevia.com/neevia.com/neevia.com/neevi strategic, highlighting significant changes to the proposed work programme and<br>space-iding spactor alignment of estimities with priorities. It is hand that these enanges, along with criotis to improve the quality of the information contained in<br>the budget document, will assist Member States in focusing on overall questions of  $P_{\text{max}}$  http://neevia.com/neevia.com/neevia.com/neevia.com/neevia.com/neevia.com/neevia.com/neevia.com/neevia.com/neevia.com/neevia.com/neevia.com/neevia.com/neevia.com/neevia.com/neevia.com/neevia.com/neessatild=0.0000 strategy and budgetary oversight in their intergovernmental discussions. are described in paragraph 3 above. The budget document itself has been shortened; it has one third fewer pages than that for the previous biennium. Technical detail on attention has also been given to making the introduction to the budget more providing greater alignment of activities with priorities. It is hoped that these changes, along with efforts to improve the quality of the information contained in

planning and budgeting system, including a shorter, more strategic medium-term monitoring. Additional detail on these proposals will be submitted to the General Assembly at its fifty-eighth session, as requested in resolution 57/300. The Secretary-General also proposed a single-stage intergovernmental review of plans and budgets, details of which have been provided in a subsequent report to the 55. In addition, the Secretary-General proposed further improvements to the plan that is linked to the budget outline and a strengthened system of evaluation and General Assembly (A/57/786).

56. Regarding individual peacekeeping operations, budgets for the financial period print to Principal Com http://neevia.com http://neevia.com http://neevia.com http://neevia.com http://neevia.com http://neevia.com http://neevia.com http://neevia.com http://neevia.com http://neevia.com http://neevia.com h friendly budget and has facilitated strategic review by the governing bodies. Both with aggregated resource data. This initiative has led to a more compact, userthe Advisory Committee on Administrative and Budgetary Questions and the Fifth Committee have responded positively to this approach.

57. Action 24 of the Secretary-General's report on the strengthening of the United St. Action 24 of the secretary-oeneral steport on the strengthening of the officer<br>Nations contained a number of proposals for improving the management of the Nations contained a number of proposars for improving the management of the<br>United Nations trust funds. Work is now under way to consolidate funds and reduce PDF http://www.neevia.com http://www.neevia.com/way-to-consolidate-rules-and-reducetheir number, harmonize relevant rules and reporting requirements as much as  $\frac{1}{2}$ possible and streamline procedures for accessing moneys.

### XIII. The Organization and its people http://www.neevia.com http://neevia.com http://neevia.com http://neevia.com http://neevia.com http://neevia.com http://neevia.com http://neevia.com http://neevia.com http://neevia.com http://neevia.com http://neevia.com ht

58. The latest proposals by the Secretary-General were aimed at supplementing and reinforcing the basic building blocks of the human resources strategy endorsed by the Assembly three years ago. They include measures to further encourage staff mobility, particularly in field locations; expand career opportunities for General Service staff; help staff to achieve a better balance in their professional and personal lives; and strengthen staff management throughout the Organization.

### Mechanisms and incentives to encourage mobility

http://www.neevia.com http://neevia.com http://neevia.com http://neevia.com http://neevia.com http://neevia.com 59. A working group has been constituted to pursue all the components of arrangements and benefits offered to Secretariat staff in the field has begun and will be completed by the end of 2003. A preliminary assessment has revealed differences in entitlements and benefits packages, as well as in policy application, between the categories of personnel. Areas of divergence include treatment of non-family duty procedures. In addition, the figh-lever committee on Management has established<br>an inter-agency task force to identify ways to reduce current barriers to mobility between common system organizations and review all impediments to the  $n=1$ action 25 of the Secretary-General's report. A review of the contractual Secretariat and the United Nations funds and programmes and between the various stations, rest and recuperation schemes, leave entitlements, and travel and shipment procedures. In addition, the High-level Committee on Management has established employment of spouses of United Nations staff at various duty stations.

### $\mathbf{F}_{\text{max}}$ .neevi $\mathbf{F}_{\text{max}}$ .com http://neevia.com http://neevia.com http://neevia.com http://neevia.com http://neevia.com http://neevia.com http://neevia.com http://neevia.com http://neevia.com http://neevia.com http Expanding opportunities for General Service staff

comprehensive plan for improving career opportunities for General Service staff, who make up approximately 48 per cent of the Organization's workforce. Work has begun to develop such a plan, which will require further consultations with staff. An soon to be completed, together with a review of policies and practices in comparable for mobility. This is due to be completed by the end of 2003. 60. Action 27 of the Secretary-General's report made a commitment to develop a initial statistical analysis of staff in the General Service and related categories is organizations, especially in the areas of induction, career planning and opportunities

61. In terms of overall functions and responsibilities, a first step has been taken with the development of generic job profiles, which have been completed for more than the acceleration of general Service, which have been compressed for these than 40 per cent of General Service positions. This has involved updating job organizational needs. The availability of these profiles on the web increases regularization is to be a completely be more present on the interesting transparency and assists staff in planning their careers. Expanded learning  $F_{\rm F}$ .com http://neevia.com http://neevia.com http://neevia.com http://neevia.com http://neevia.com http://neevia.com http://neevia.com http://neevia.com http://neevia.com http://neevia.com http://neevia.com http://nee requirements, titles and requisite skills and competencies to meet evolving programmes for General Service staff are also being piloted. General Service staff

make up 59 per cent of total participants in staff development activities Secretariat- $\dot{m}$  wide. wide.

62. In addition, a study on ways to promote General Service staff members to  $\sigma$ . In addition, a study on ways to promote General Service station hemoers to Professional posts was requested in General Assembly resolution 57/300, paragraph 39, and will be submitted to the Assembly at its fifty-ninth session.

### $\mathbf{E}$  to  $\mathbf{E}$  to  $\mathbf{E}$  http://www.neevia.com http://www.neevia.com http://www.neevia.com http://www.neevia.com http://www.neevia.com http://www.neevia.com http://www.neevia.com http://www.neevia.com http://www.n Helping staff to balance professional and private lives

63. Flexible working arrangements were introduced for all Secretariat departments as from 1 February 2003. Subject to the work requirements of each department or office, staff can now avail themselves of various options, including staggered work hours and working away from the office. The Office of Human Resources Management is monitoring the situation to ensure that these working arrangements are broadly applied.

64. In addition, the Organization is undertaking specific measures to ensure that its policy on HIV/AIDS in the workplace is fully implemented. Goals are to improve to the http://neevia.com http://neevia.com http://neevia.com/neevia.com http://neevia.com http://neevia.com http://neevia.com http://neevia.com http://neevia.com http://neevia.com http://neevia.com http://neevia.com http:/ the form hold and complete the position headed when http://neevia.com http://neevia.com http://neevia.com http://neevia.com http://neevia.com http://neevia.com http://neevia.com http://neevia.com http://neevia.com http://n staff awareness of the issue and its implications, ensure better access to medical care

(a) The development of guidelines to ensure better access to voluntary and confidential counselling and testing in field duty stations;

 $D^{\text{excess}}$  Converting the converter  $\alpha$  will be in five of its field missions: Peacekeeping Operations at Headquarters, as well as in five of its field missions; (b) The appointment of HIV/AIDS policy advisers in the Department of

(c) The establishment of a revolving fund for procurement of anti-retroviral other countries to supplement out-of-pocket expenses related to treatment; drug stocks in certain country offices and the use of the Staff Benevolent Fund in

medical staff in order to advise United Nations country teams on improving access (d) Ten country visits by the United Nations Medical Director and other to care and treatment.

#### $h_{\text{max}}$ Continuing efforts to improve management

65. In its resolution 57/300, paragraph 40, the General Assembly requested the management. A comprehensive review of delegated authority is due to be completed by the end of 2003. It will cover programmes, budgets, procurement, asset management, information and communications technology and human resource administrative systems, including expanding the use of lump sums as an option for delegation framework, supplemented by individual modifications, reflecting the distinct activities at various offices and geographic locations and the volume and nature of operations. Once the new framework has been agreed, efforts to redefine the respective roles and staffing of the Department of Management and executive document Convertier http://neevia.com http://neevia.com http://neevia.com http://neevia.com http://neevia.com h Secretary-General to continue efforts to improve the quality of the Organization's management. At the same time, proposals are being considered to simplify various certain staff and travel benefits. It is envisaged that there will be a generic offices can be effectively addressed. The implementation plan will also address training requirements.

### Enhanced conditions of service

66. The International Civil Service Commission's review of pay and benefits oo. The international Civit Service Commission streview of pay and benefits<br>resulted in the first increase in the base salary for Professional staff in many years, ESUITED IN THE HIST INCREASE IN THE DASE SATATY TOT FLOTESSIONAL STATE IN THANY YEARS, effective from January 2003. Agreement has also been reached on the introduction of a new master standard for the classification of Froressional posts. Freparatory<br>work is under way for a pilot study on broad banding of posts and the related subject work is under way for a prior study on broad banding or posts and the related subject<br>of pay for performance, as well as for the establishment of the Senior Management Service. It is hoped that additional improvements in remuneration are achieved as a  $\frac{1}{2}$ result of the Commission's ongoing efforts to improve conditions of service. of a new Master Standard for the classification of Professional posts. Preparatory

67. In terms of the functioning of the Commission itself, an independent review panel has been formed and will hold its first meeting in the third quarter of 2003. The results of this review will be submitted to the General Assembly at its fifty- $\Delta$ ninth session. ninth session.

68. Overall, the subject of human resource management reform will be considered by the Assembly at its fifty-ninth session, when a number of additional reports will of human resources reform in general, an initial review of the new recruitment,  $\sigma$  promotion and placement custom in Superior  $\mu$  and  $\sigma$  forts to requirement the Secretarist. promotion and placement system, and efforts to rejuvenate the Secretariat. be submitted for its consideration. The subjects covered will include an assessment

#### http://www.facebook.com/ XIV. Managing change

69. The Secretary-General's report on the strengthening of the United Nations also indicated that implementing the reforms would require greater attention to training both of these areas. and information technology. The 2004/05 budget proposes increased resources in

70. With respect to training, a plan has been developed to ensure that managers to tases on providing additional training in four main areas. Icade sinp development<br>and performance management; substantive skills training; information technology; http://www.neevia.com/neevia.com/neevia.com/neevia.com/neevia.com http://neevia.com http://neevia.com http://neevia.com http://neevia.com http://neevia.com http://neevia.com http://neevia.com http://neevia.com http://neevi funds requested for training in the  $2004/05$  biennium still represent less than 1 per  $\epsilon$  and  $\epsilon$  the Organization's budget meghadly less than in comparable approximations. and staff have the necessary skills to meet the new challenges of reform. The plan focuses on providing additional training in four main areas: leadership development and human and financial resources management. It is important to note that the total cent of the Organization's budget, markedly less than in comparable organizations.

71. With regard to information technology, the report on the revised information and communication technology strategy  $(A/57/620)$  was welcomed by the Assembly in its resolution 57/304 of 15 April 2003. The report highlighted three areas where institutional knowledge, modernizing the servicing of United Nations organs and Progress in these areas is dependent on the adequate and sustained investment of to positive points:  $\alpha$  is the evial of the evial of the evial of the evial of the evial of the evial of the evial of the evial of the evial of the evial of the evial of the evial of the evial of the evial of the evial of additional attention will be needed: sharing and disseminating the Organization's governing bodies and improving administrative and management processes. resources.

72. The basic rationale behind the Secretary-General's agenda for further change was to ensure that the Organization devoted its attention to the priorities established by Member States in the Millennium Declaration and in the outcomes of the recent global conferences. The argument was made for a more focused programme of work, along with the need for the Secretariat to provide better service to Member States. As indicated in the present report and others, implementation is in progress.

to populate point  $\rho$  . Com http://neevia.com http://neevia.com http://neevia.com http://neevia.com http://neevia.com http://neevia.com http://neevia.com http://neevia.com http://neevia.com http://neevia.com http://neevi 73. The nature and pace of reform implementation will also depend on progress made in a number of intergovernmental forums, the most significant<br>http://needia.com/neevial.com/neevia.com http://neevia.com http://neevia.com http://neevia.com http://neevia.c being the General Assembly, which, during its inty-eighth session, whi discuss<br>systemic improvements to the planning and budgeting system. Other areas systeme improvements to the planning and budgeing system. Other areas<br>requiring further deliberation by Member States include funding for requiring further democration by Member States include funding for<br>operational activities for development, to be discussed in the Economic and operational activities for development, to be discussed in the Economic and<br>Social Council, and the reform of treaty bodies, to be discussed in the to tiff http://neevia.com http://neevia.com http://neevia.com http://neevia.com http://neevia.com http://neevia.com being the General Assembly, which, during its fifty-eighth session, will discuss Commission on Human Rights.

74. Finally, the Secretary-General's report on the strengthening of the United Nations stressed that a stronger United Nations also depends on commensurate changes in the intergovernmental organs, most notably the General Assembly, agendas of these bodies and improving their working methods will be an essential step towards improving the efficiency and effectiveness of the excel to PDF http://neevia.com http://neevia.com http://neevia.com http://neevia.com http://neevia.com http://neevia.com http://neevia.com http://neevia.com http://neevia.com http://neevia.com http://neevia.com http://neev the Economic and Social Council and the Security Council. Revitalizing the Organization.

 $\frac{1}{2}$  multilateral institution — one dedicated to the service of humanity as a globalization"  $(A/57/387, \text{ para. 2})$ . The events of the last year have reinforced the continuous are impresentation of the concern has equive the committed.<br>collective commitment of United Nations staff, managers and Member States 75. As stated in the report of the Secretary-General, "the need for a strong whole — has never been more acutely felt than in the current era of this statement. The implementation of the reform will require the continued alike.

Word to PDF http://neevia.com http://neevia.com http://neevia.com http://neevia.com http://neevia.com Notes

to tiff http://neevia.com http://neevia.com http://neevia.com http://neevia.com http://neevia.com http://neevia.com

Document Converter http://neevia.com http://neevia.com http://neevia.com http://neevia.com http://neevia.com <sup>1</sup> In Athens, Bonn, Brussels, Copenhagen, Lisbon, London, Madrid, Paris and Rome.

 $2$  The Working Group comprises representatives of the United Nations Development Group and the Executive Committee on Humanitarian Affairs.